#### МИНОБРНАУКИ РОССИИ ФЕДЕРАЛЬНОЕ ГОСУДАРСТВЕННОЕ БЮДЖЕТНОЕ ОБРАЗОВАТЕЛЬНОЕ УЧРЕЖДЕНИЕ ВЫСШЕГО ОБРАЗОВАНИЯ «БЕЛГОРОДСКИЙ ГОСУДАРСТВЕННЫЙ ТЕХНОЛОГИЧЕСКИЙ УНИВЕРСИТЕТ им. В.Г.ШУХОВА» (БГТУ им. В.Г. Шухова)

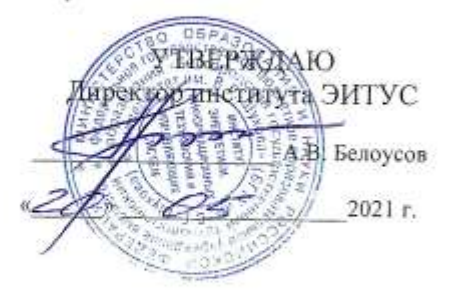

#### РАБОЧАЯ ПРОГРАММА дисциплины

# Системы автоматизированного проектирования

направление подготовки

09.03.02 Информационные системы и технологии

Направленность программы

Информационные системы и технологии

Квалификация

бакалавр

Форма обучения

очная

Институт: Энергетики, информационных технологий и управляющих систем

Кафедра: Информационных технологий

Белгород 2021

Рабочая программа составлена на основании требований:

- Федерального государственного образовательного стандарта высшего образования - бакалавриат по направлению 09.03.02 Информационные системы и технологии, утвержденного Приказом Министерства образования и науки Российской Федерации от 19 сентября 2017 г. № 926
- учебного плана, утвержденного ученым советом БГТУ им. В.Г. Шухова в 2021 году.

Составитель: канд.техн.наук,доц. (дувшие Ау?. (А.Ю.Стремнев) Рабочая программа обсуждена на заседании кафедры  $\mathscr{G}\mathscr{O}$   $\mathscr{O}\mathscr{C}$  2021 г., протокол № 2 И.о. зав. кафедрой: канд. техн. наук (Д.Н. Старченко) (ученая степень и звание, поллись) (инициалы, фамилия) Рабочая программа согласована с выпускающей кафедрой информационных технологий И.о. зав. кафедрой: канд.техн.наук (Д.Н. Старченко) (ученая степень и звание, полпись) (ниншиалы, фамилия) w30 04 2021 r. Рабочая программа одобрена методической комиссией института

 $\mathscr{Q}_{\mathscr{D}}$   $\mathscr{D}$  2021 г., протокол №  $\mathscr{D}$ 

Председатель: канд.техн.наук, доц.

(А.Н. Семернин) (инициалы, фамилия)

# **1. ПЛАНИРУЕМЫЕ РЕЗУЛЬТАТЫ ОБУЧЕНИЯ ПО ДИСЦИПЛИНЕ**

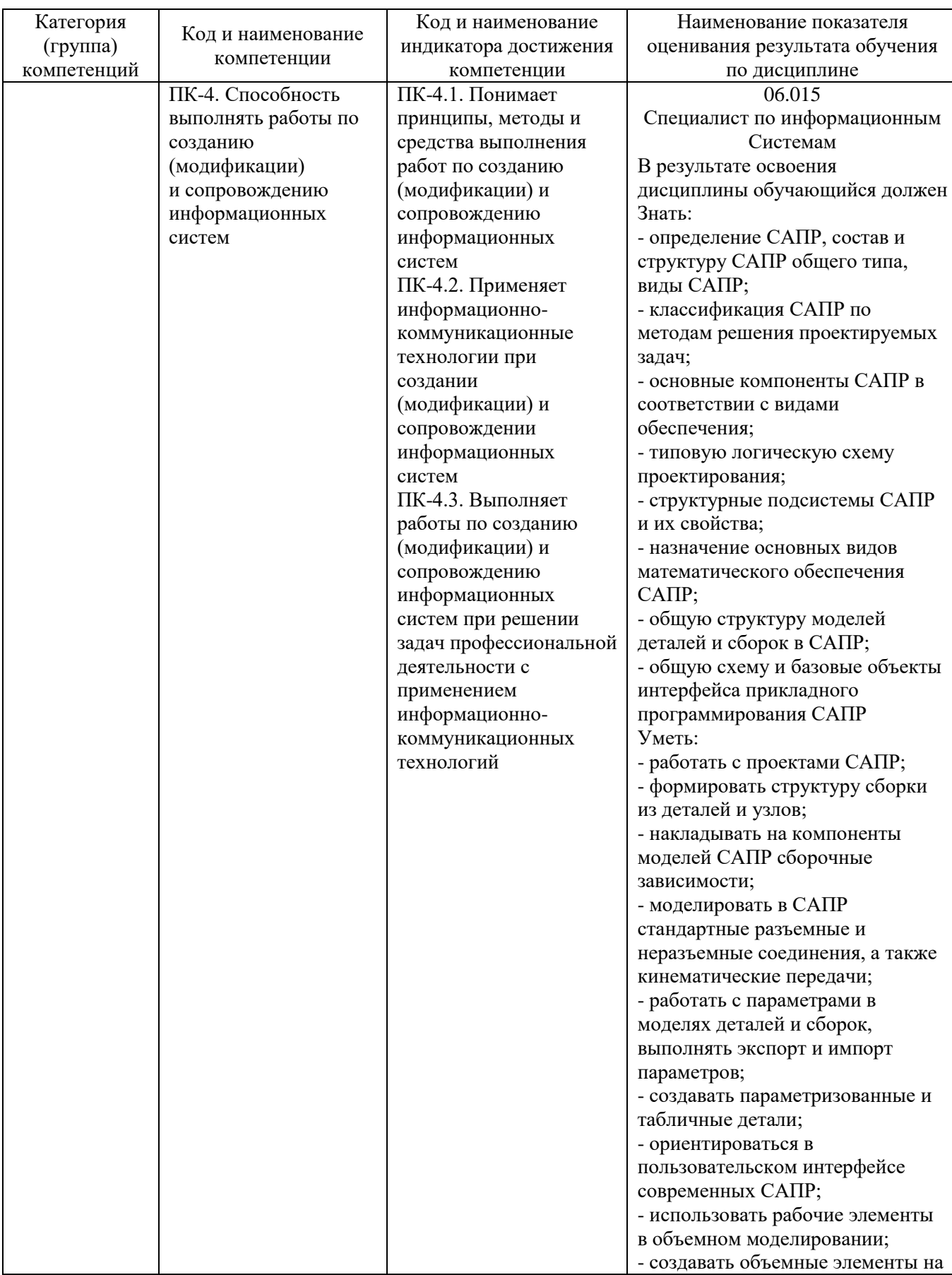

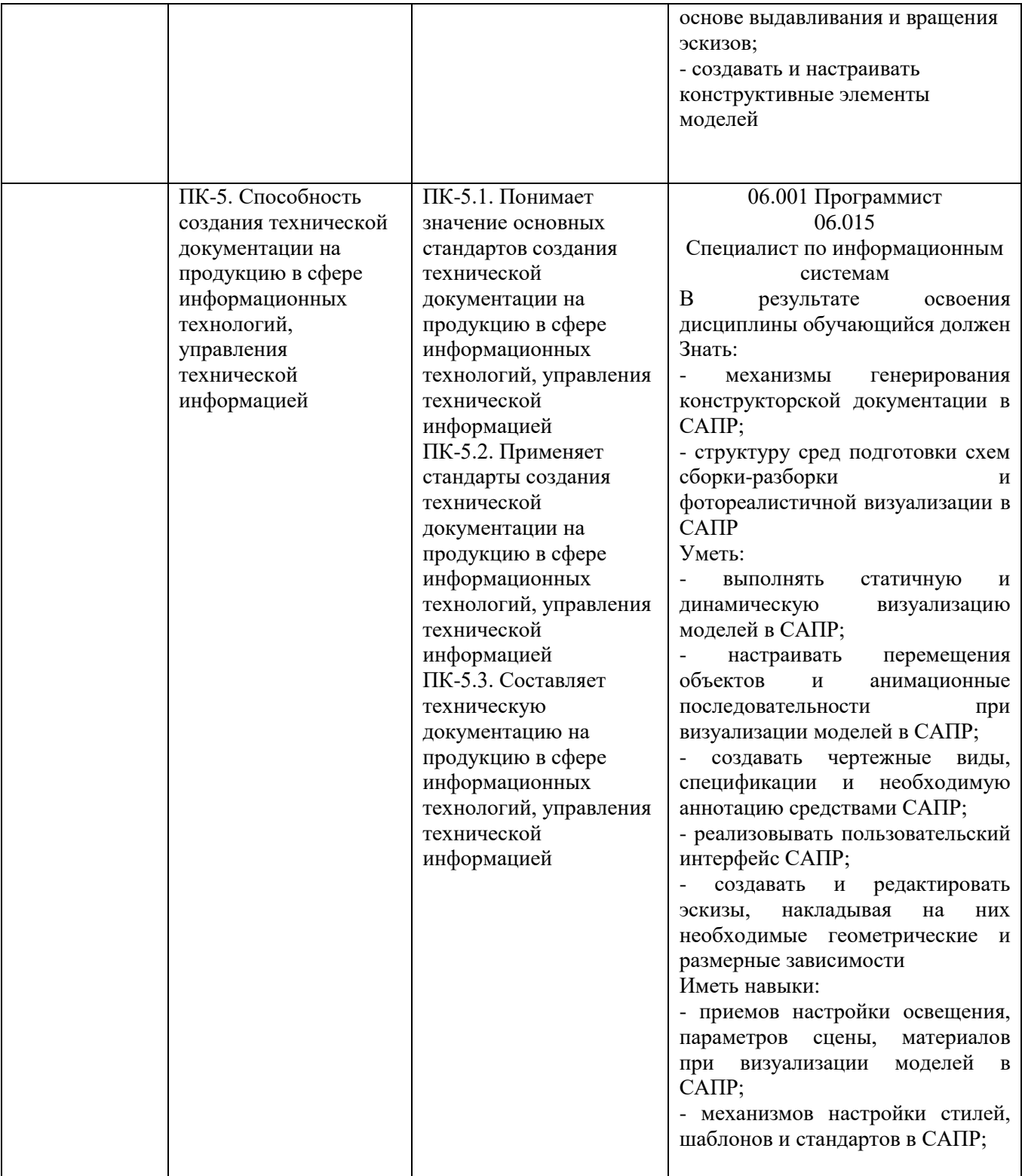

## **2. МЕСТО ДИСЦИПЛИНЫ В СТРУКТУРЕ ОБРАЗОВАТЕЛЬНОЙ ПРОГРАММЫ**

## **1. Компетенция ПК-4**

## 2. Данная компетенция формируется следующими дисциплинами.

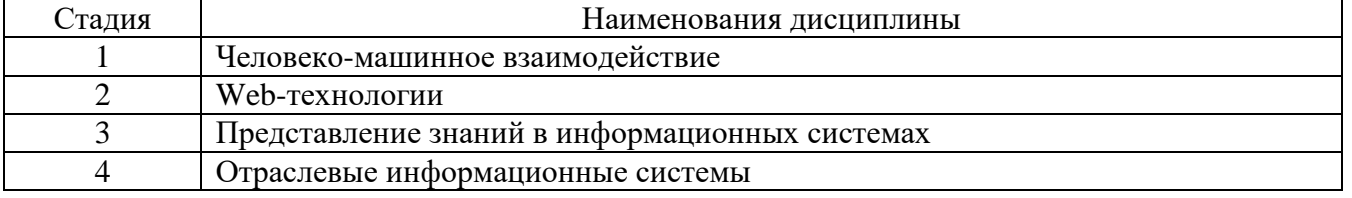

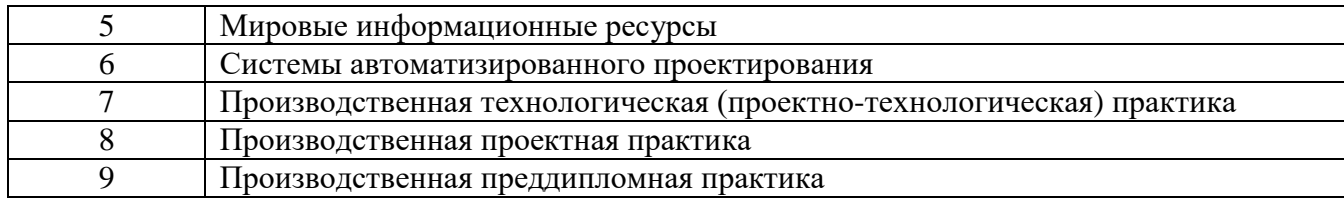

# **2. Компетенция ПК-5**

# Данная компетенция формируется следующими дисциплинами.

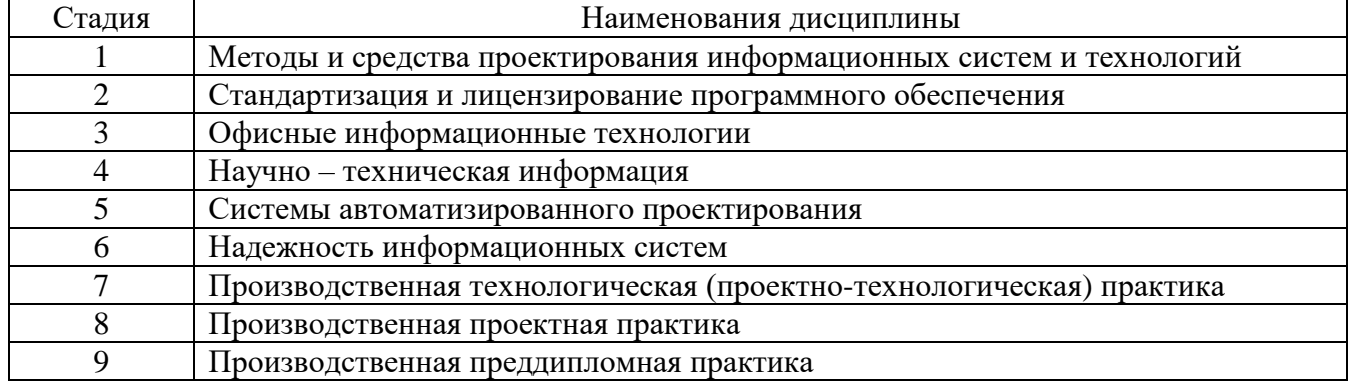

# **3. ОБЪЕМ ДИСЦИПЛИНЫ**

Общая трудоемкость дисциплины составляет 2 зач. единиц, 72 часа. Форма промежуточной аттестации зачет

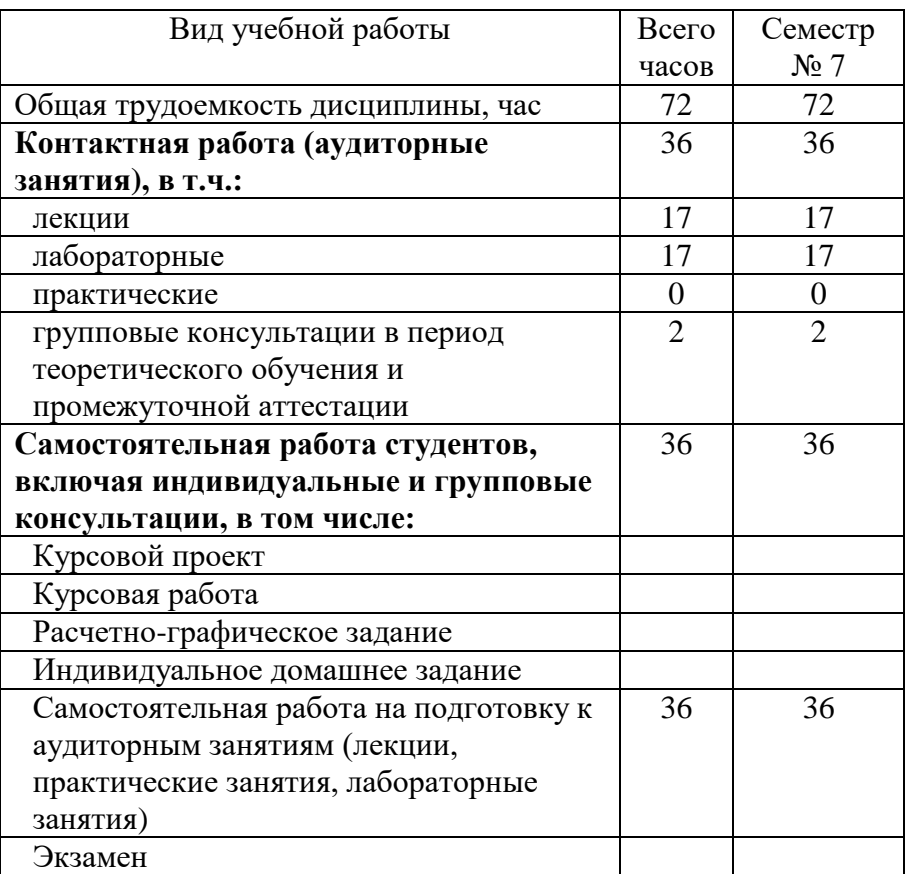

# **4. СОДЕРЖАНИЕ ДИСЦИПЛИНЫ**

## **4.1 Наименование тем, их содержание и объем Курс** 4 **Семестр** 7

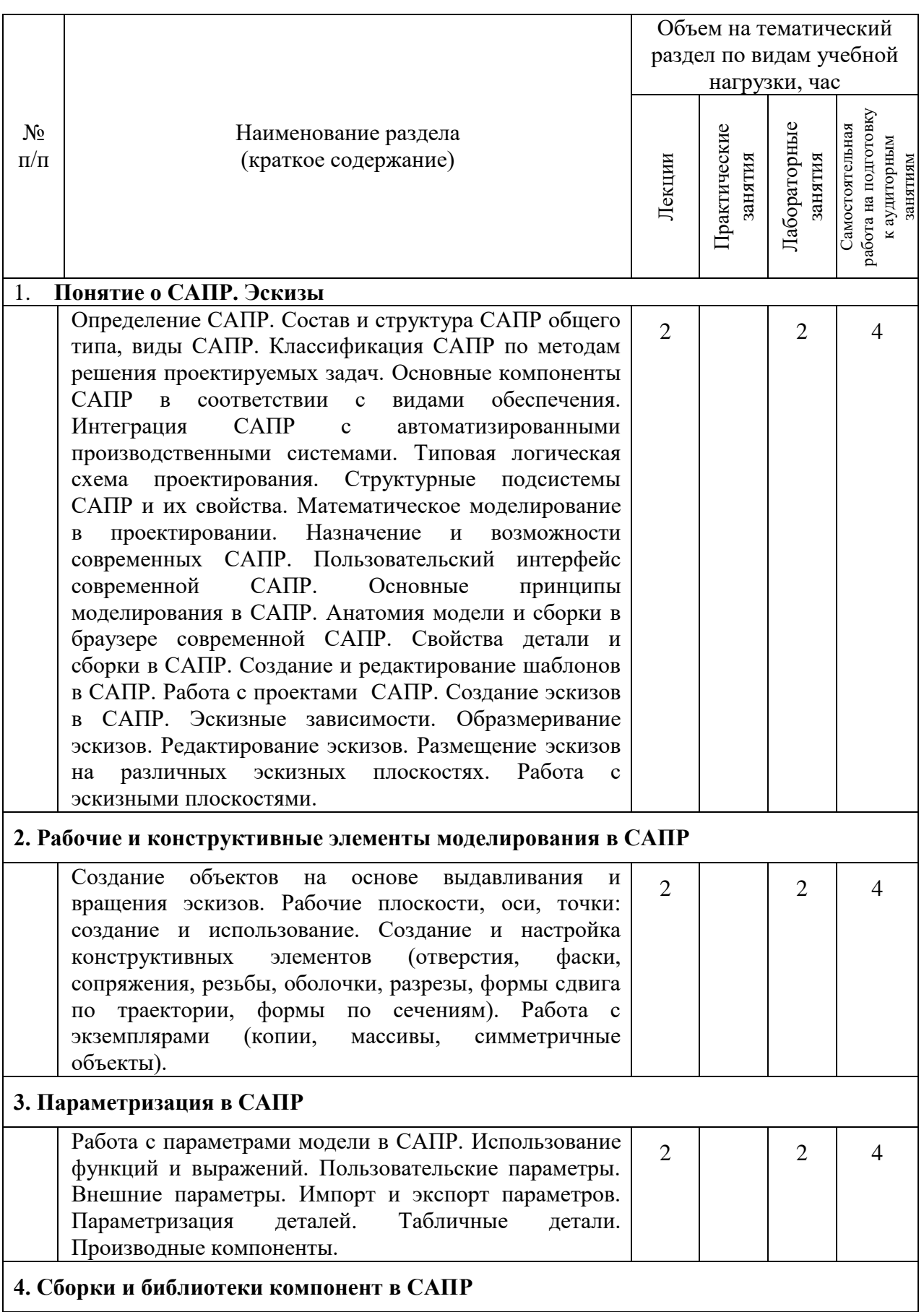

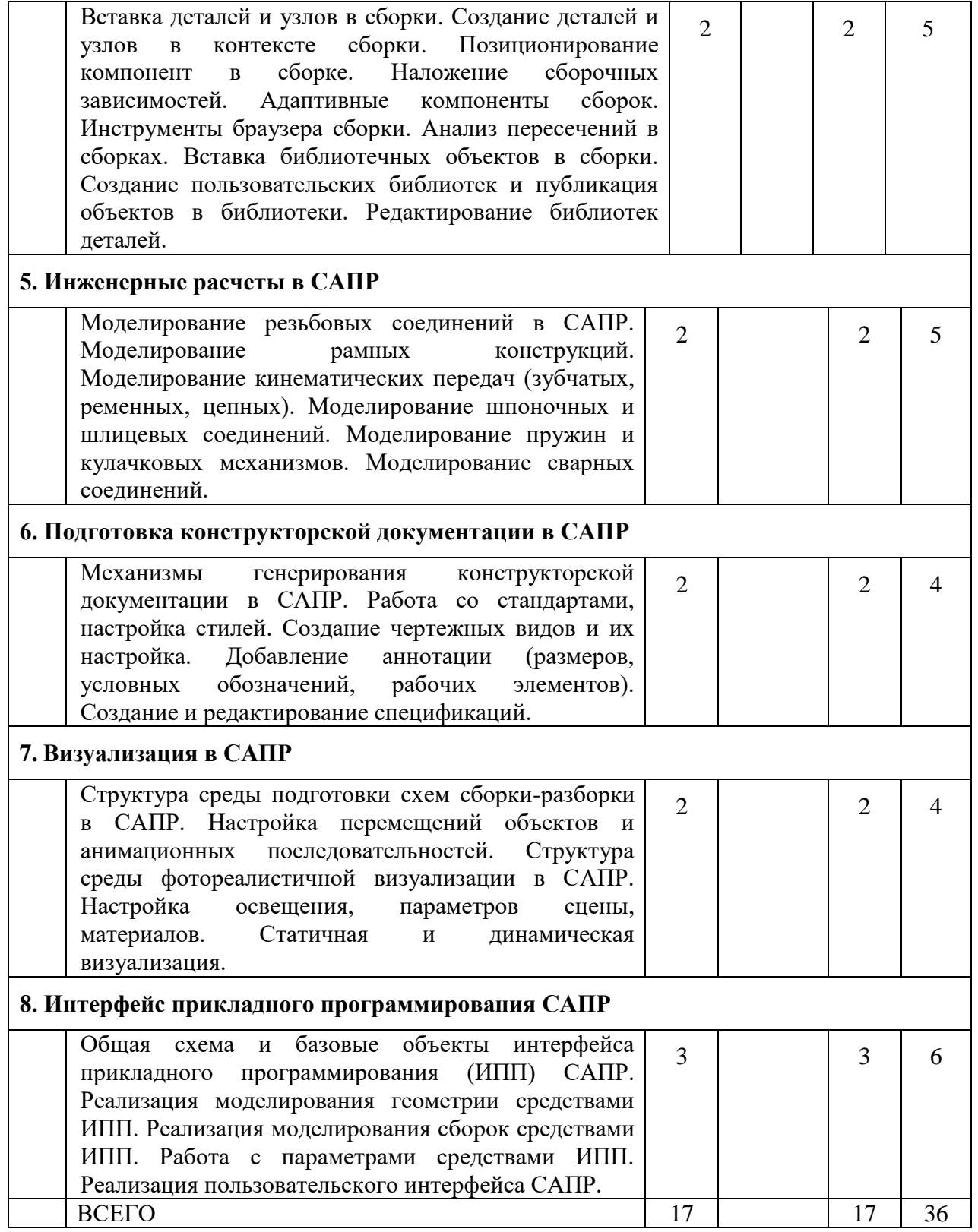

## **4.2.** С**одержание практических (семинарских) занятий**

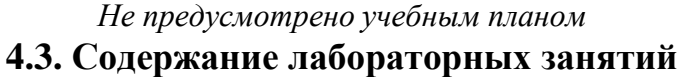

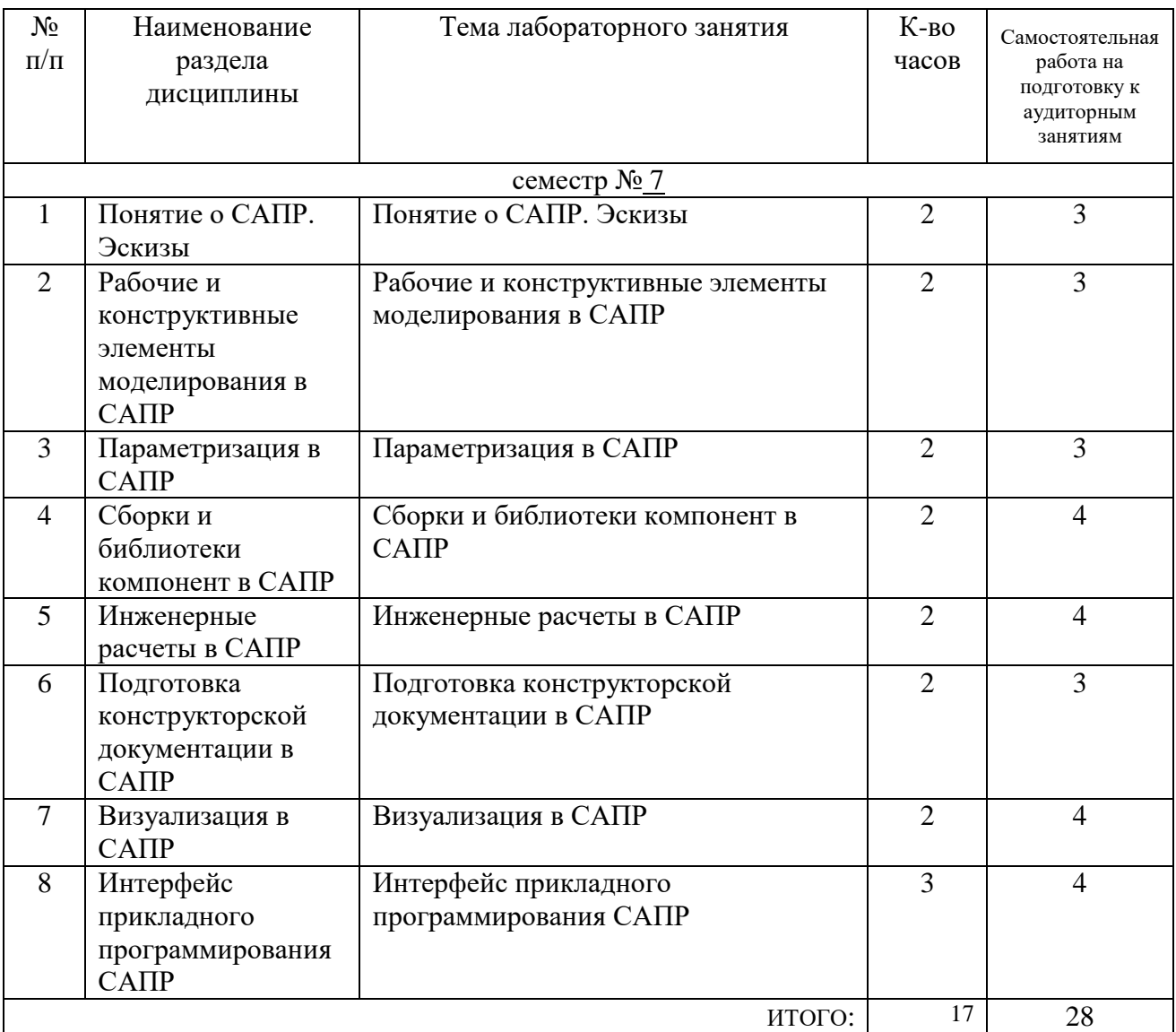

# **4.4. Содержание курсового проекта/работы**

*Не предусмотрено учебным планом* 

### **4.5. Содержание расчетно-графического задания, индивидуальных домашних заданий**

*Не предусмотрено учебным планом* 

## **5. ОЦЕНОЧНЫЕ МАТЕРИАЛЫ ДЛЯ ПРОВЕДЕНИЯ ТЕКУЩЕГО КОНТРОЛЯ, ПРОМЕЖУТОЧНОЙ АТТЕСТАЦИИ**

## **5.1. Реализация компетенций**

**1 Компетенция** ПК-4. Способность выполнять работы по созданию (модификации) и сопровождению информационных систем

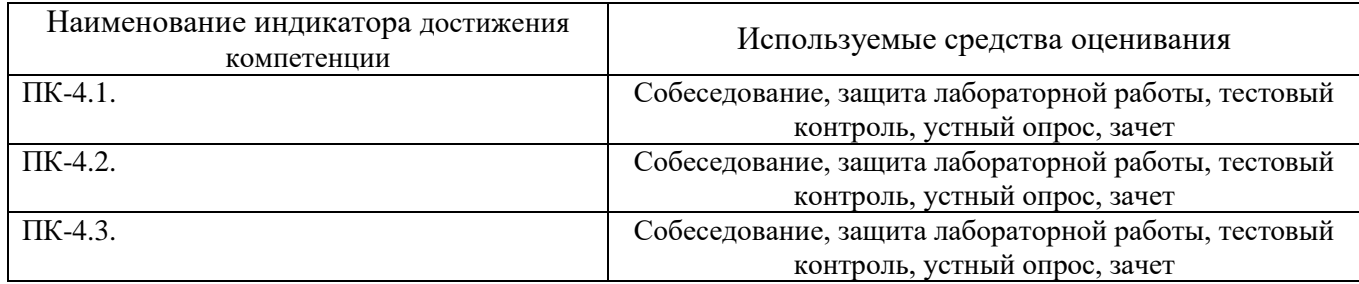

**2 Компетенция** ПК-5. Способность создания технической документации на продукцию в сфере информационных технологий, управления технической информацией

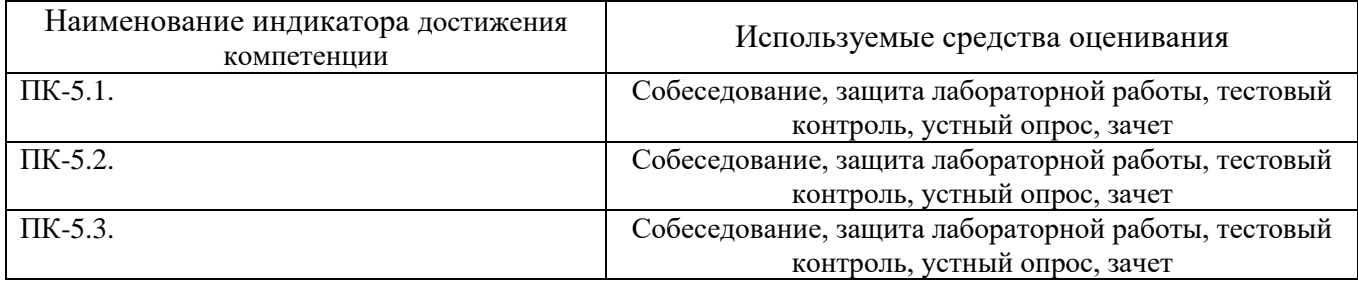

#### **5.2. Типовые контрольные задания для промежуточной аттестации**

## **5.2.1. Перечень контрольных вопросов (типовых заданий) для экзамена / дифференцированного зачета / зачета**

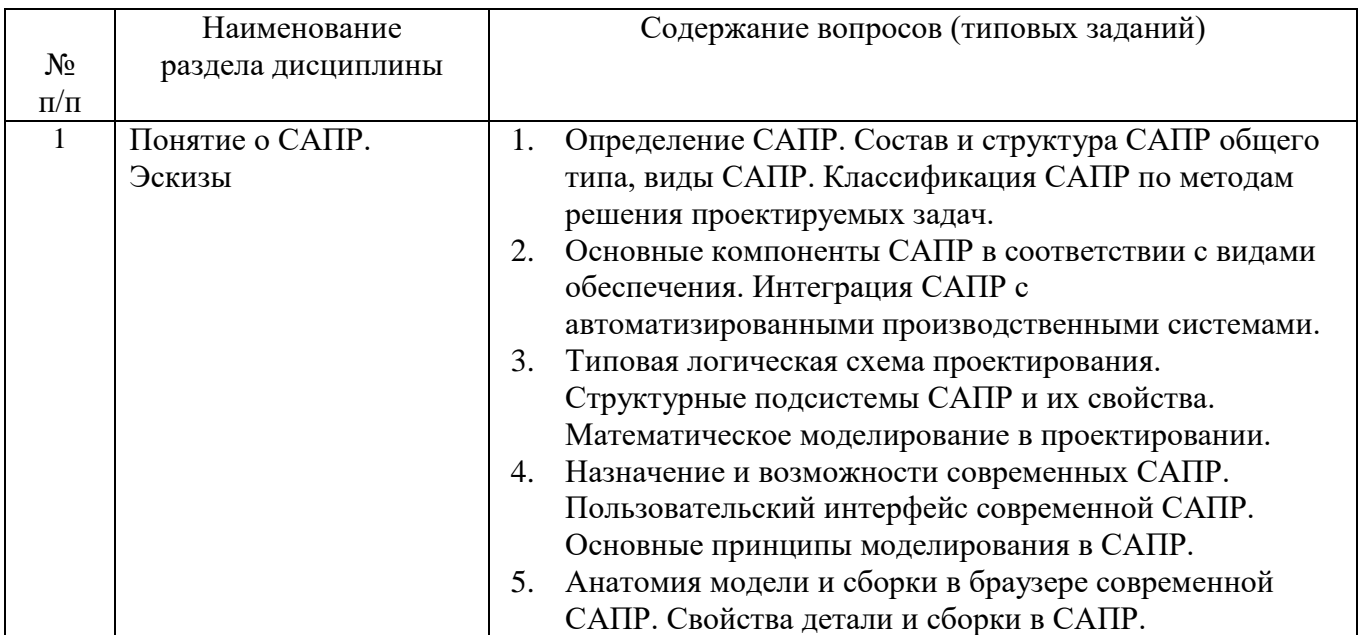

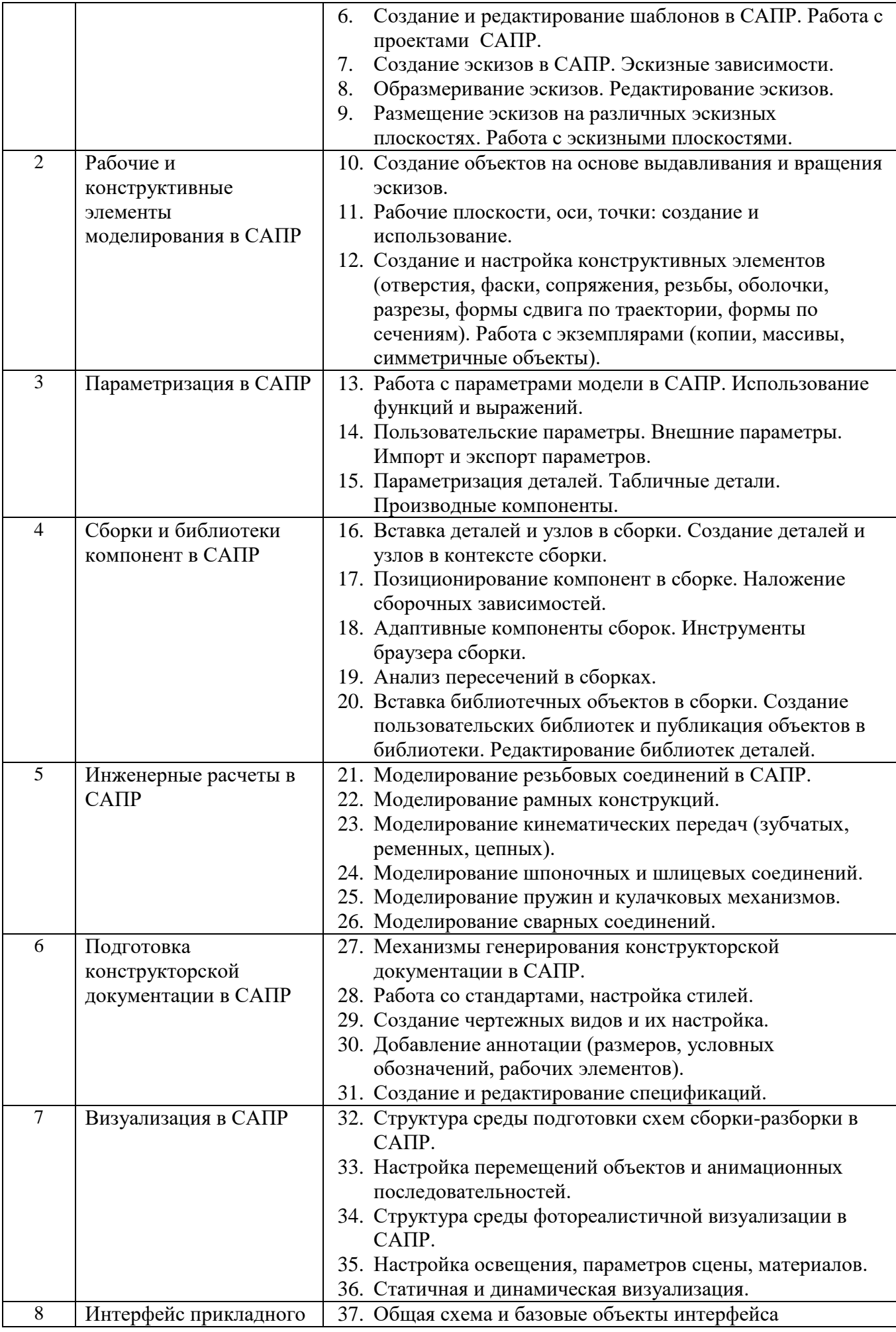

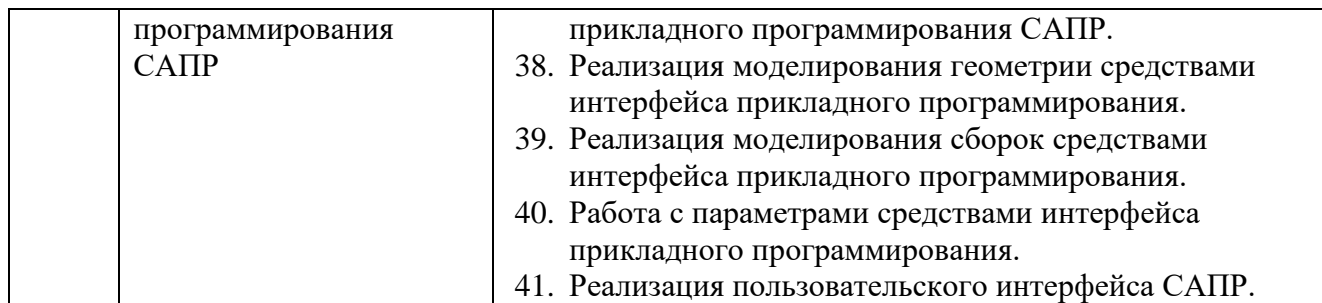

# **5.2.2. Перечень контрольных материалов для защиты курсового проекта/ курсовой работы**

*Не предусмотрено учебным планом* 

## **5.3. Типовые контрольные задания (материалы) для текущего контроля в семестре**

Текущий контроль знаний студентов осуществляется при выполнении и защите лабораторных работ, промежуточная аттестация – в ходе сдачи зачета.

Защита **лабораторной работы** предполагает демонстрацию студентом результатов выполнения заданий, а именно отчета и необходимых файлов. Полные перечни заданий с примерами выполнения приведены в методических указаниях) Примерные варианты заданий приведены в следующей таблице.

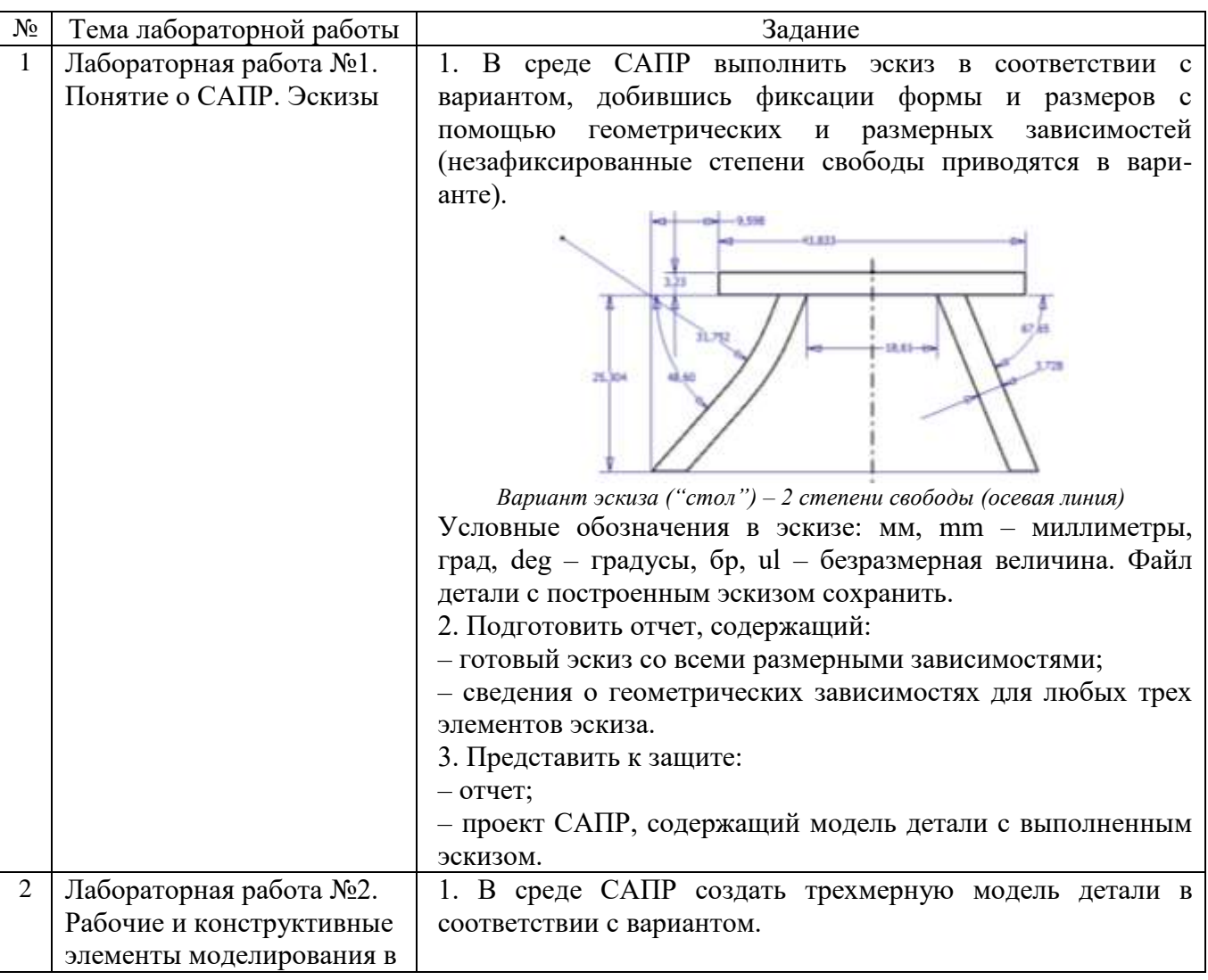

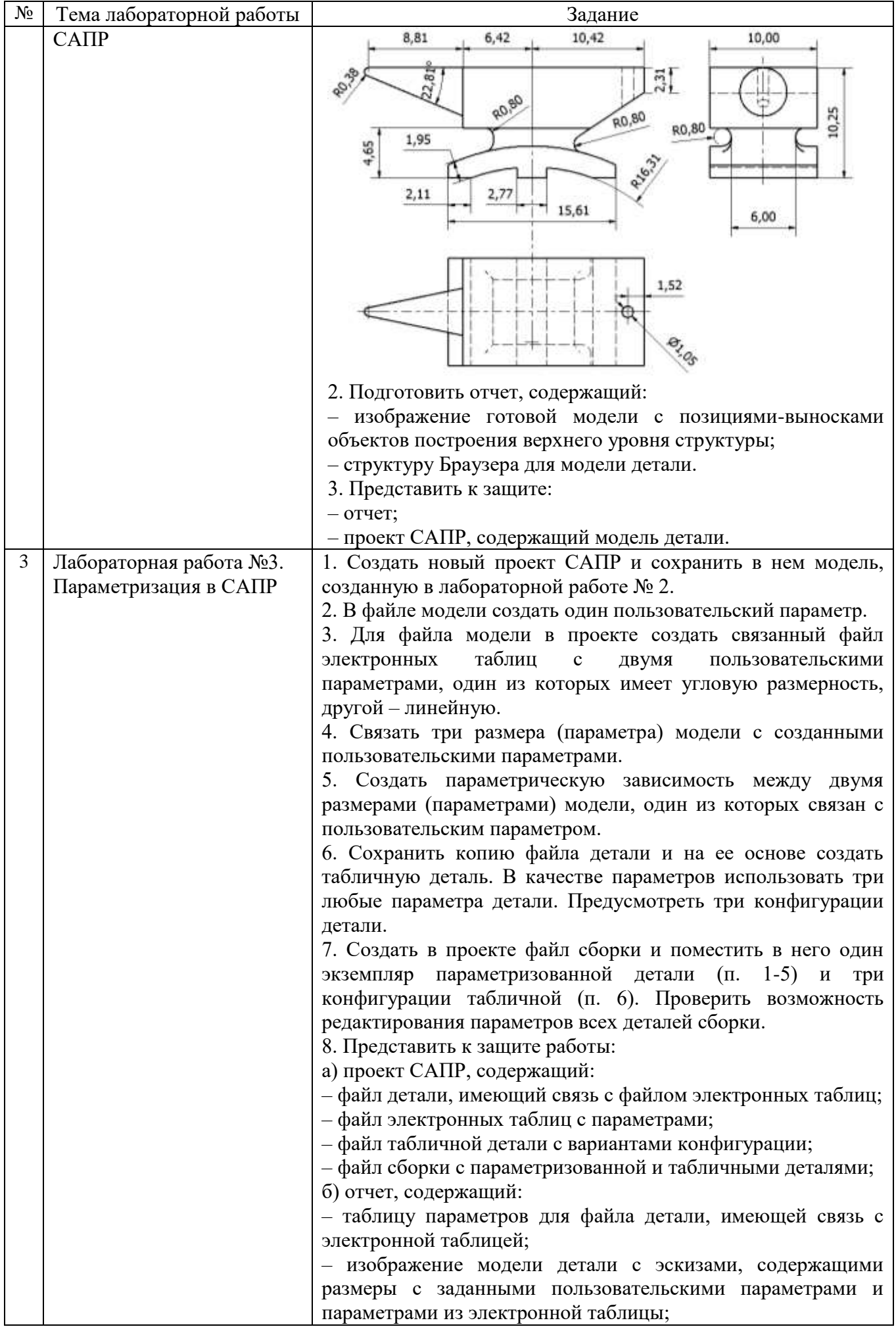

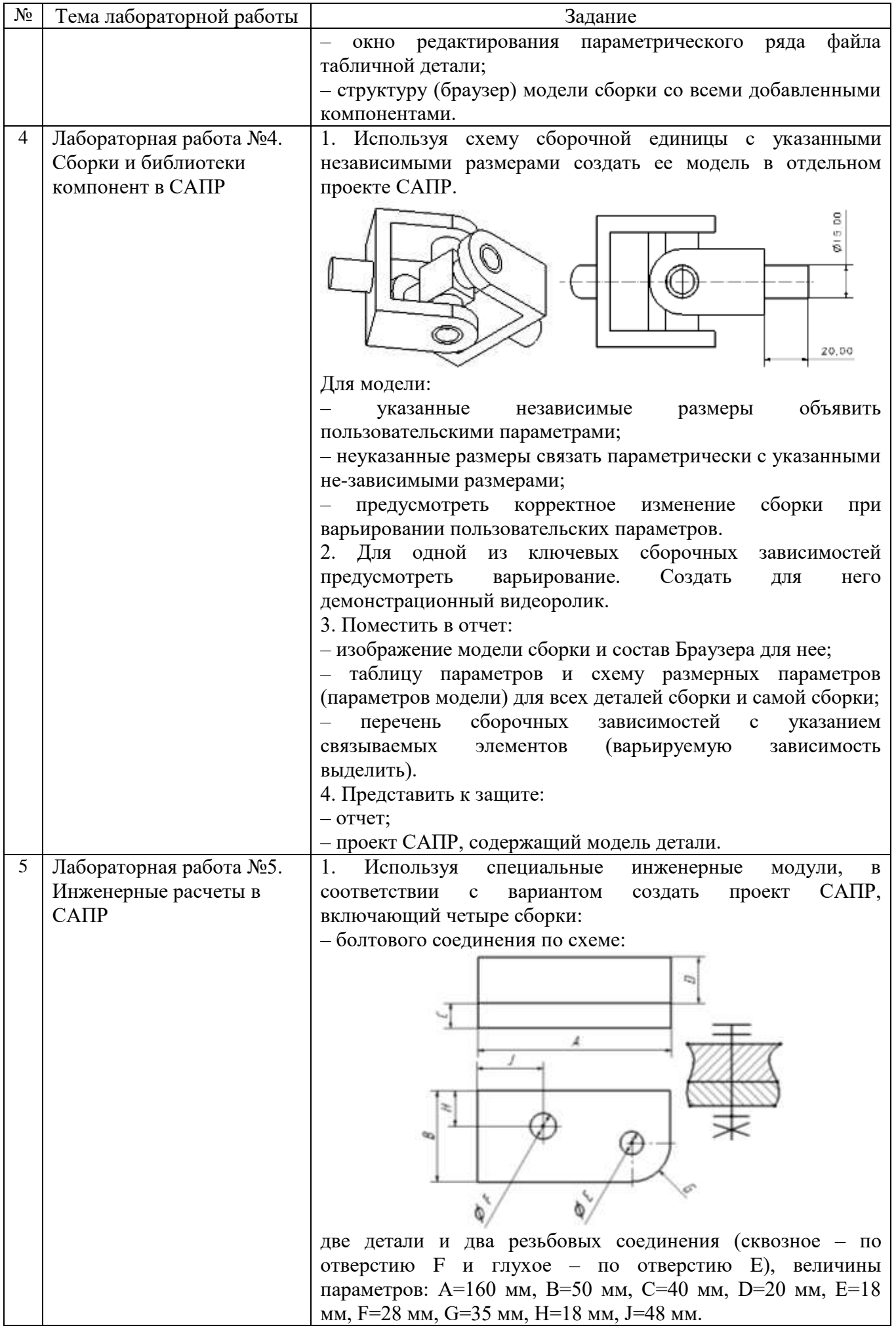

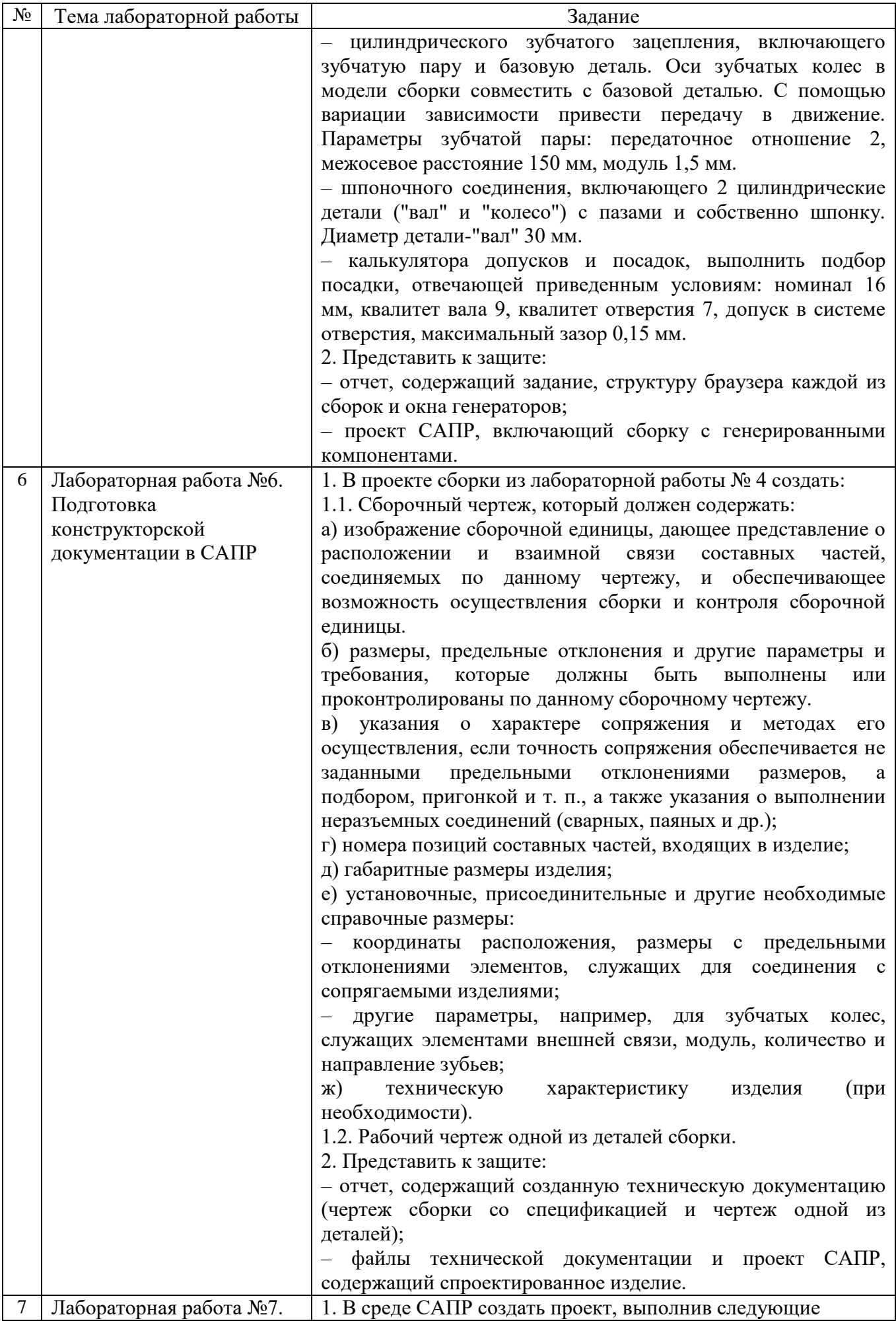

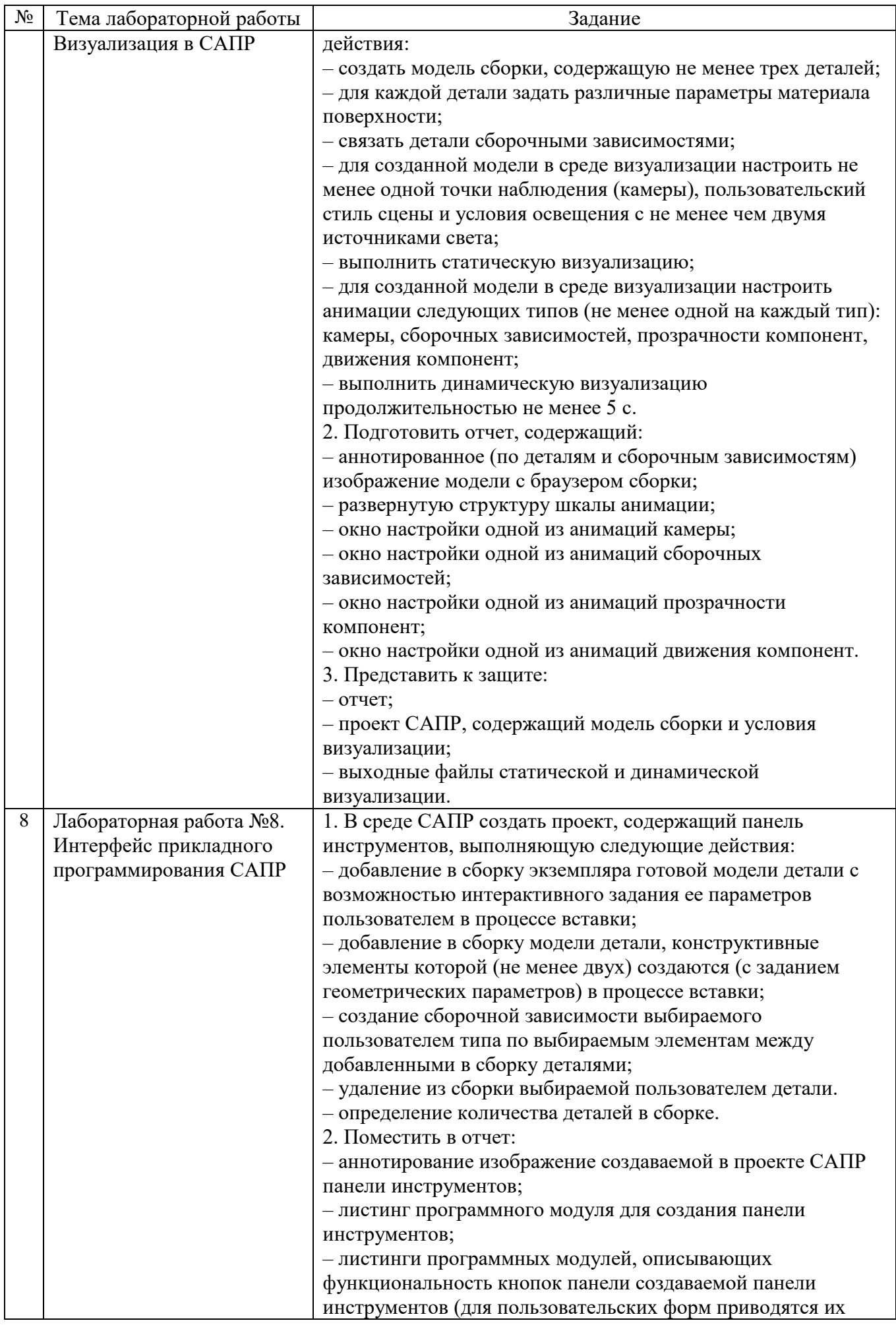

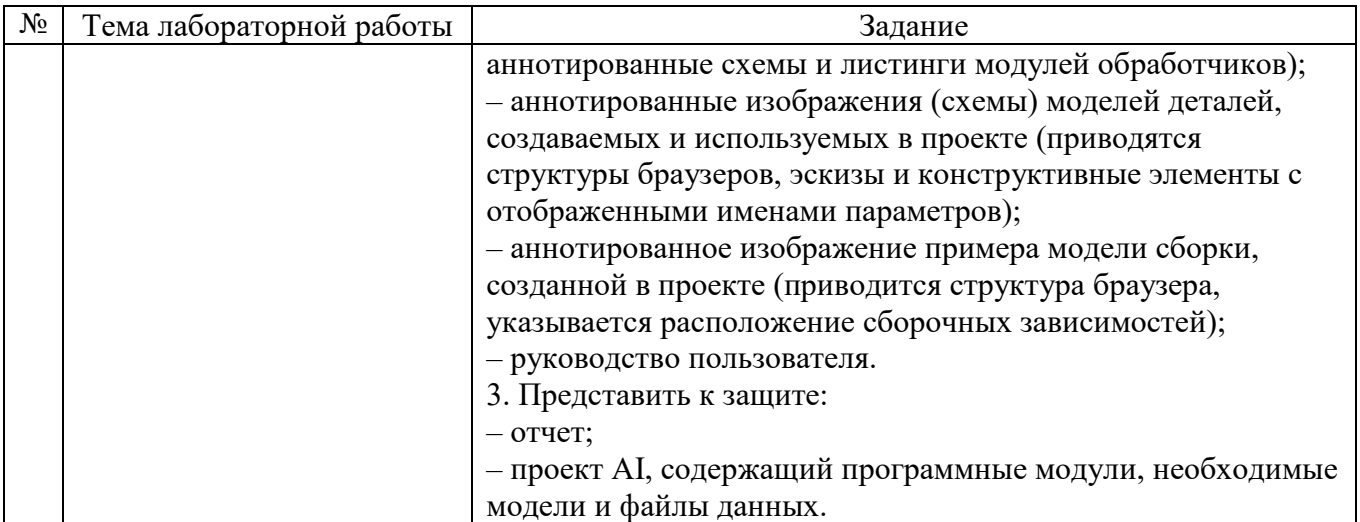

В процессе демонстрации результатов студенту может быть предложено ответить на несколько вопросов, связанных с тематикой работы. Полные перечни контрольных вопросов приведены в методических указаниях

Критерии оценивания лабораторной работы.

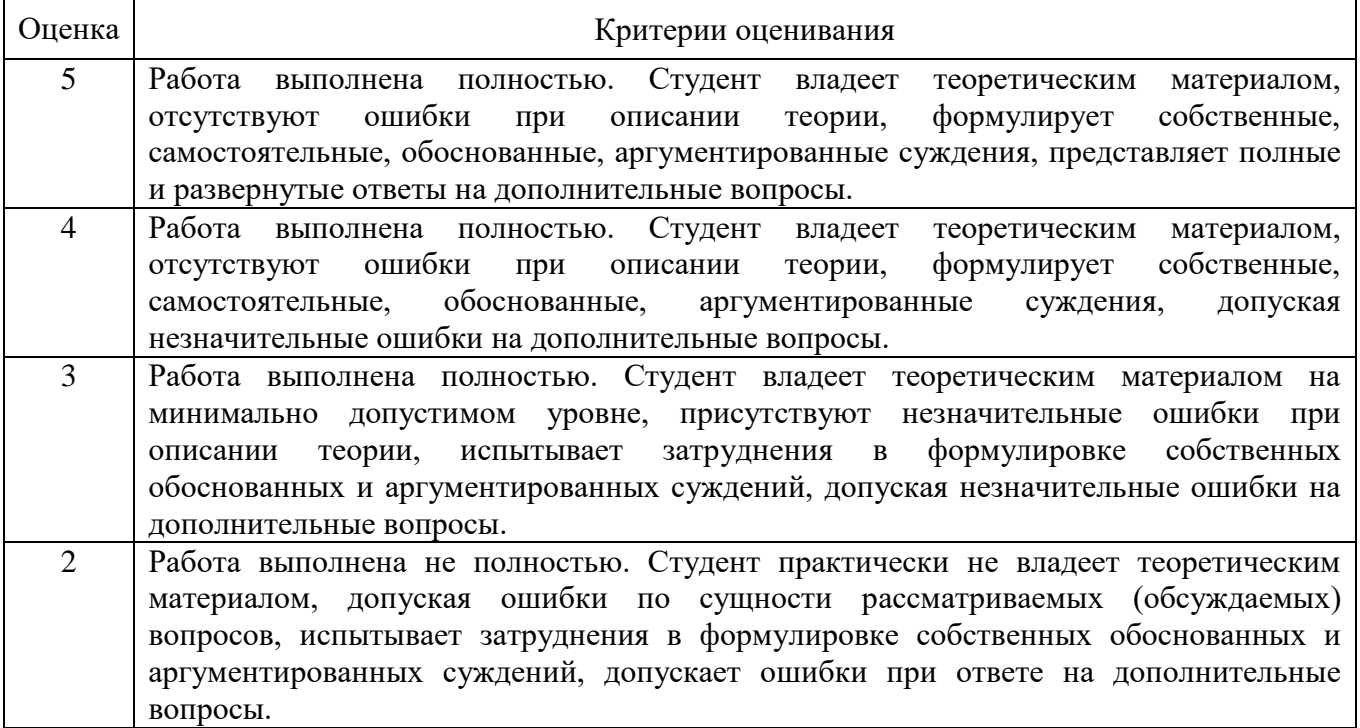

#### **5.4. Описание критериев оценивания компетенций и шкалы оценивания**

При промежуточной аттестации в форме зачета используется следующая шкала оценивания: зачтено, не зачтено.

Критериями оценивания достижений показателей являются:

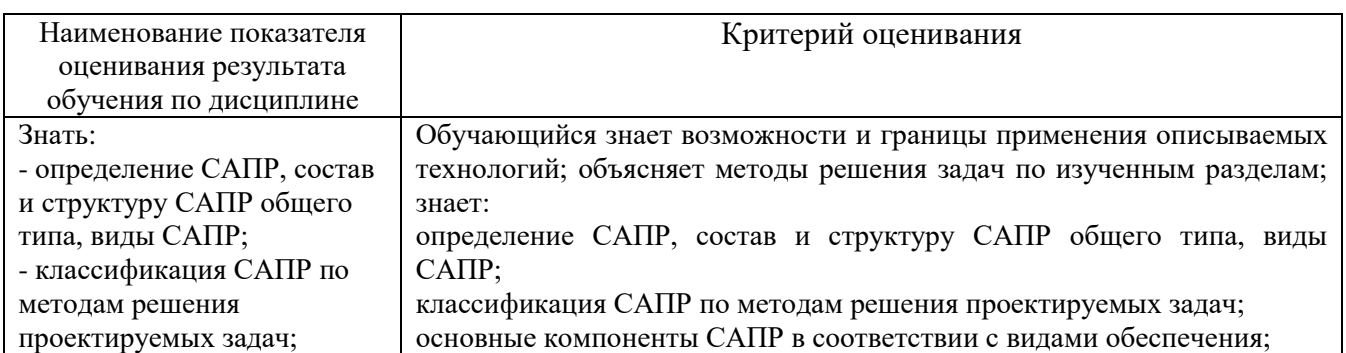

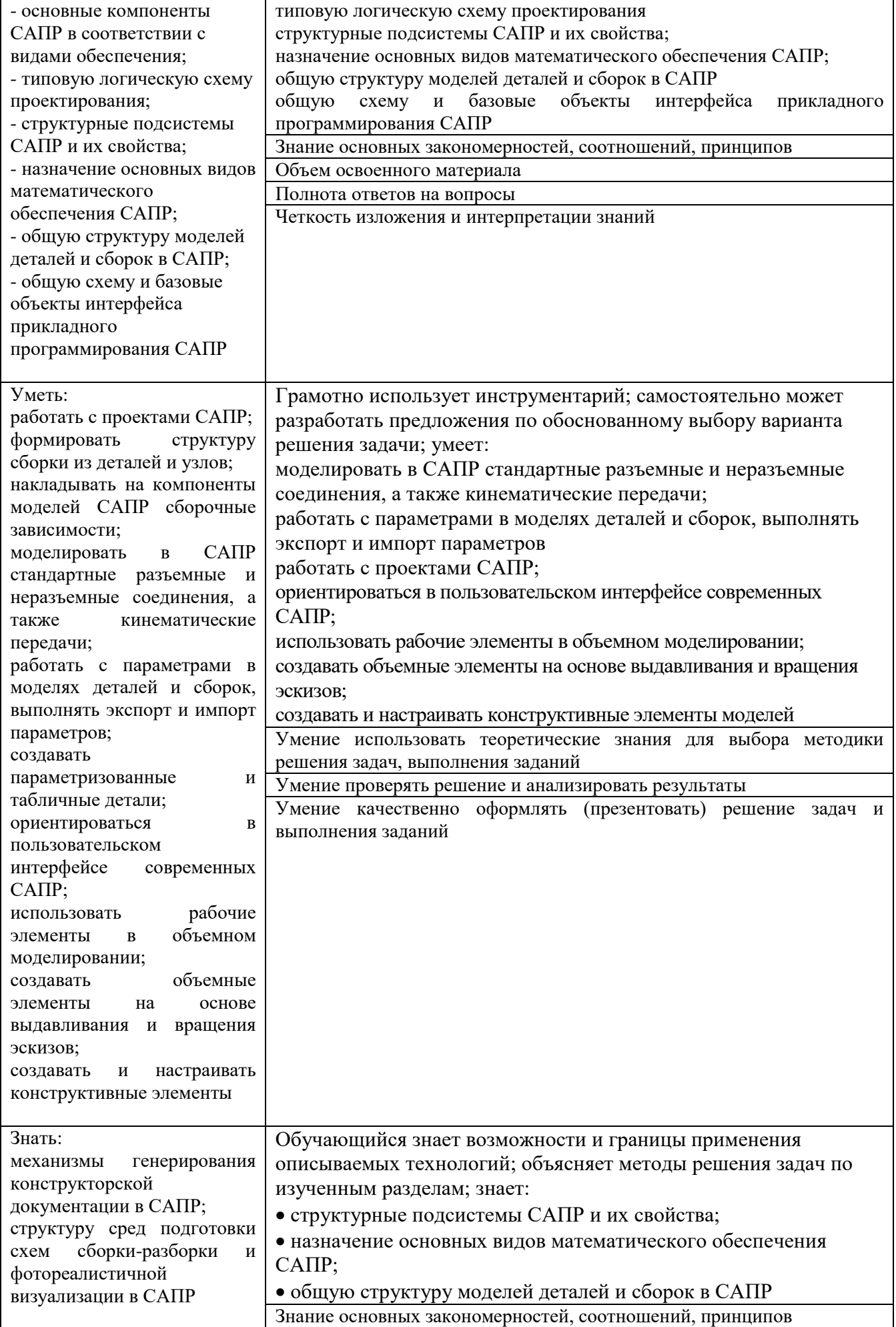

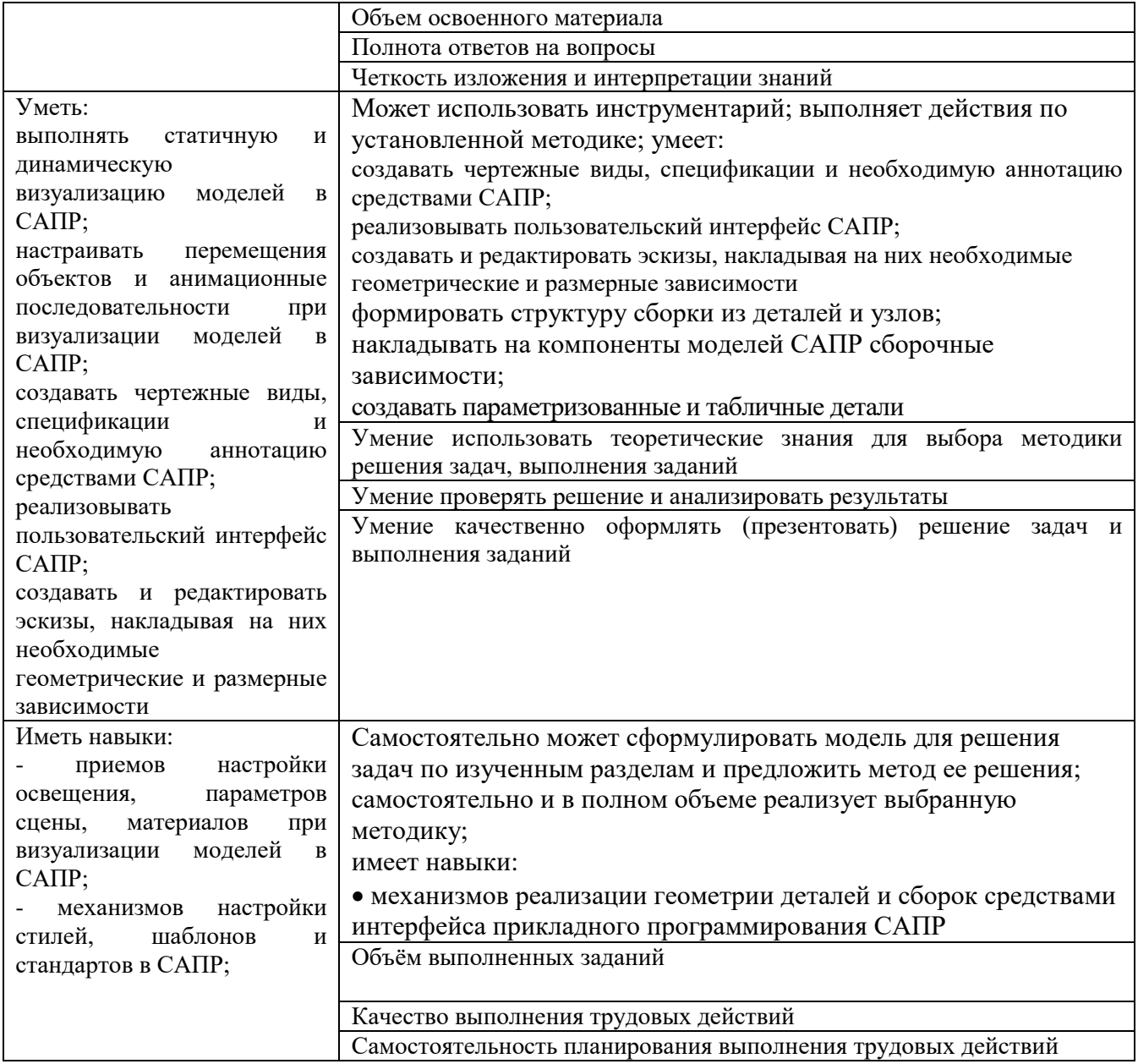

Оценка преподавателем выставляется интегрально с учѐтом всех показателей и критериев оценивания.

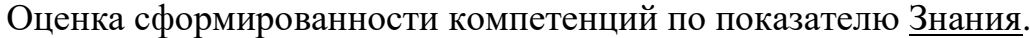

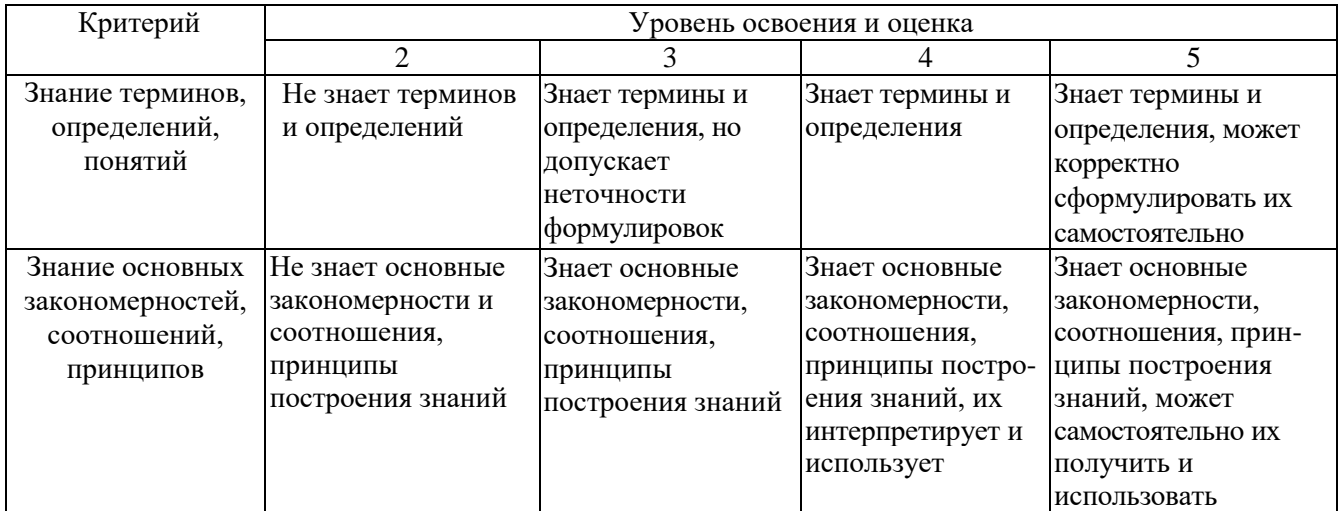

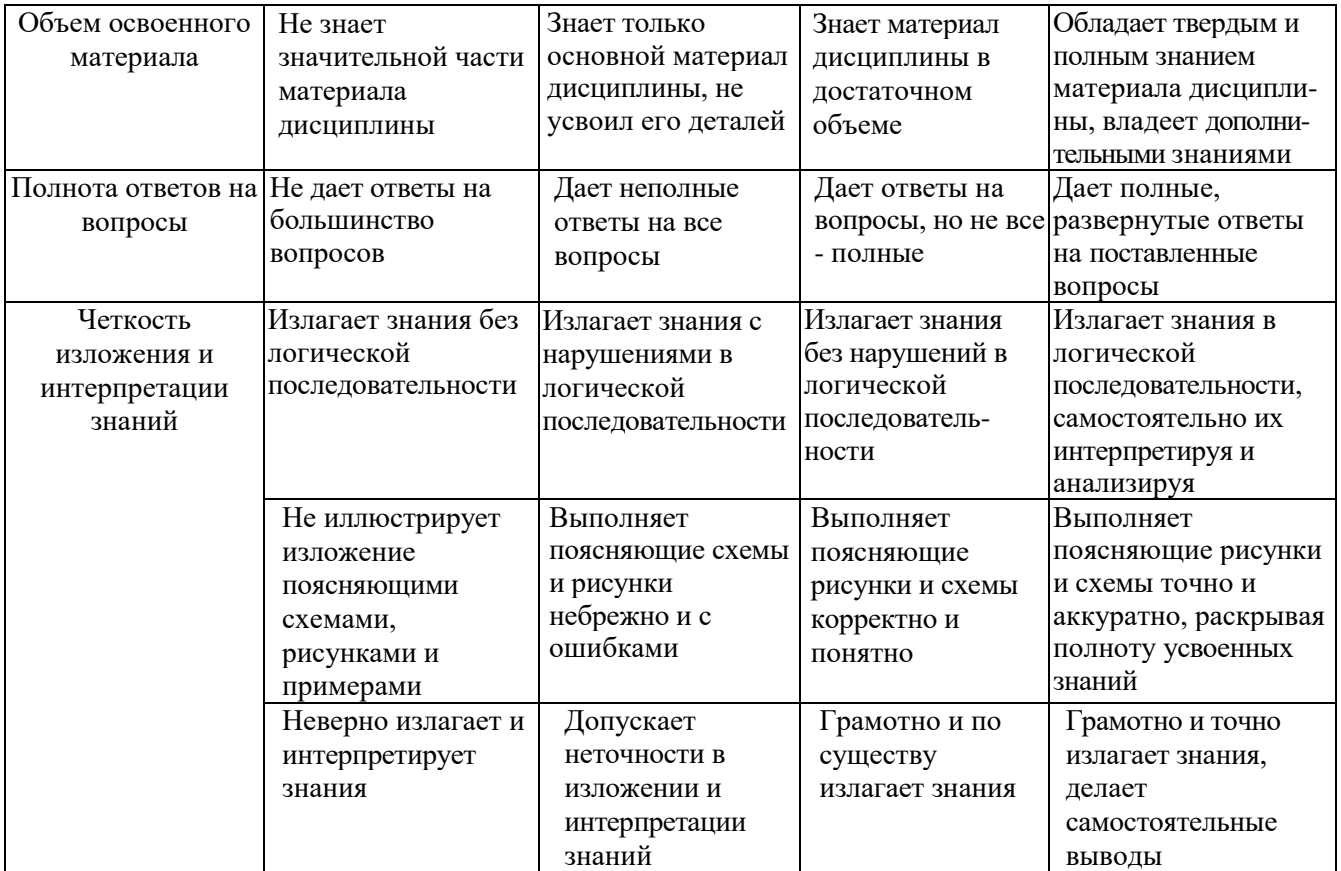

# Оценка сформированности компетенций по показателю Умения.

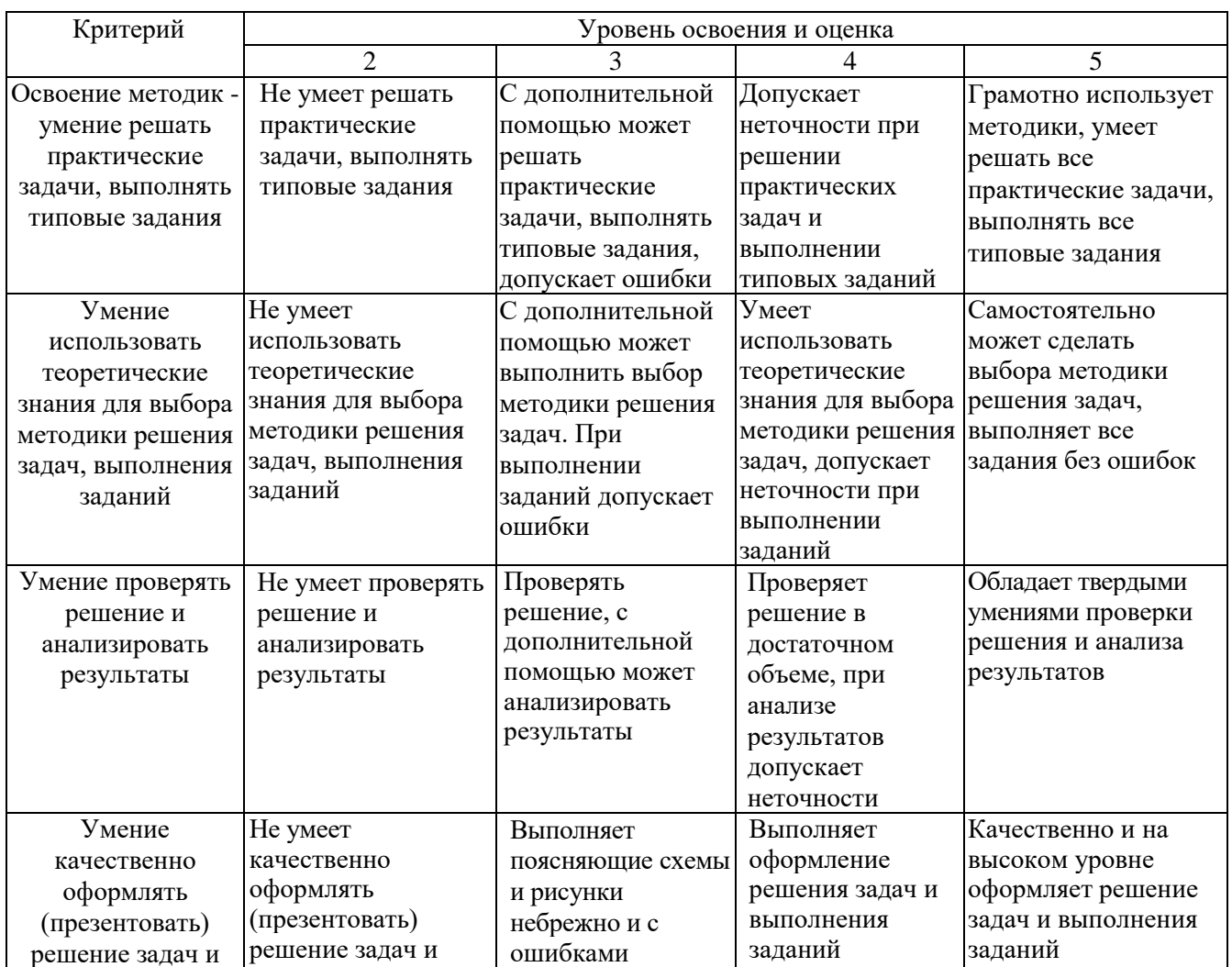

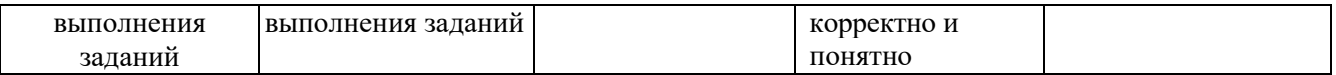

# Оценка сформированности компетенций по показателю Иметь навыки.

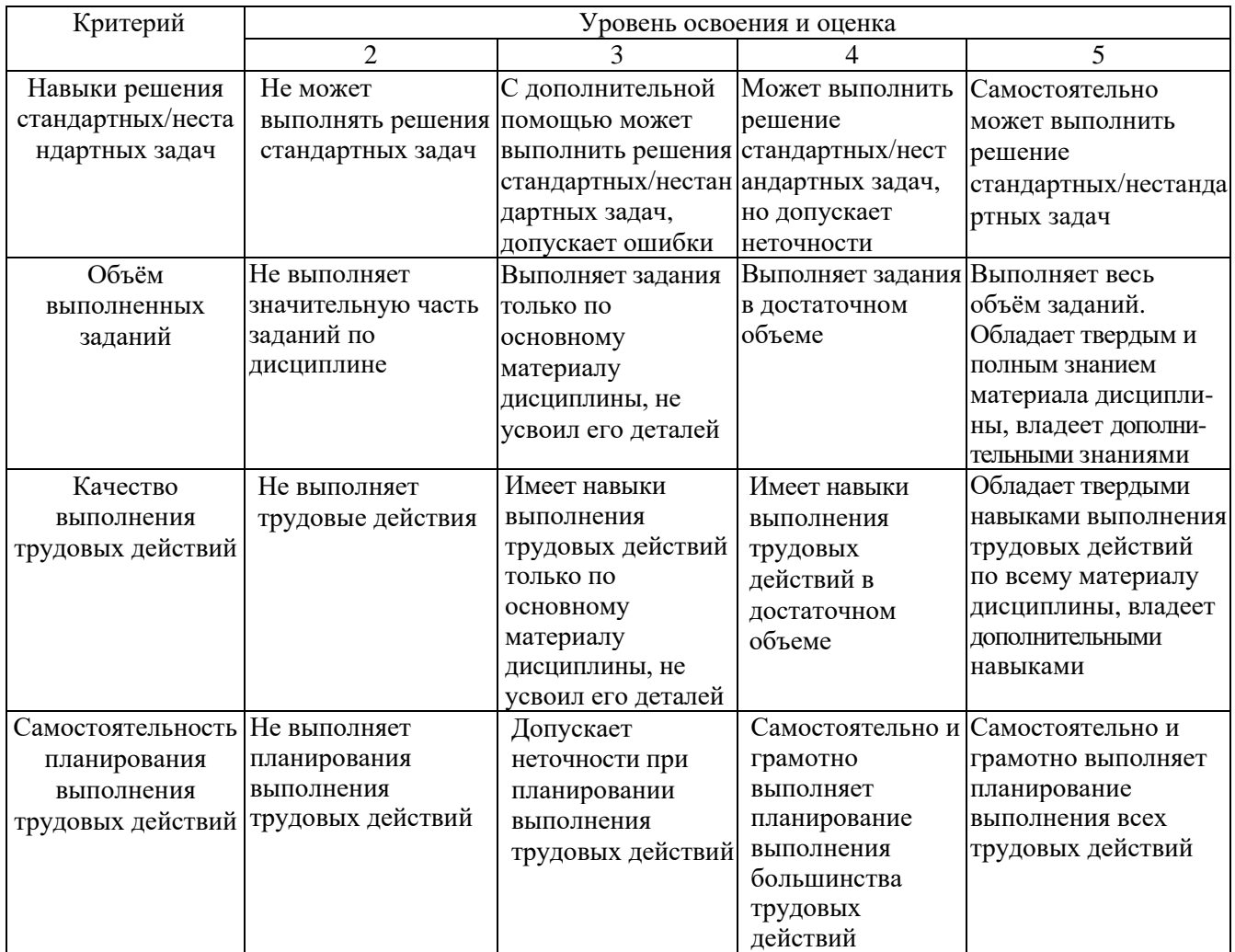

## **6. МАТЕРИАЛЬНО-ТЕХНИЧЕСКОЕ И УЧЕБНО-МЕТОДИЧЕСКОЕ ОБЕСПЕЧЕНИЕ**

## **6.1. Материально-техническое обеспечение**

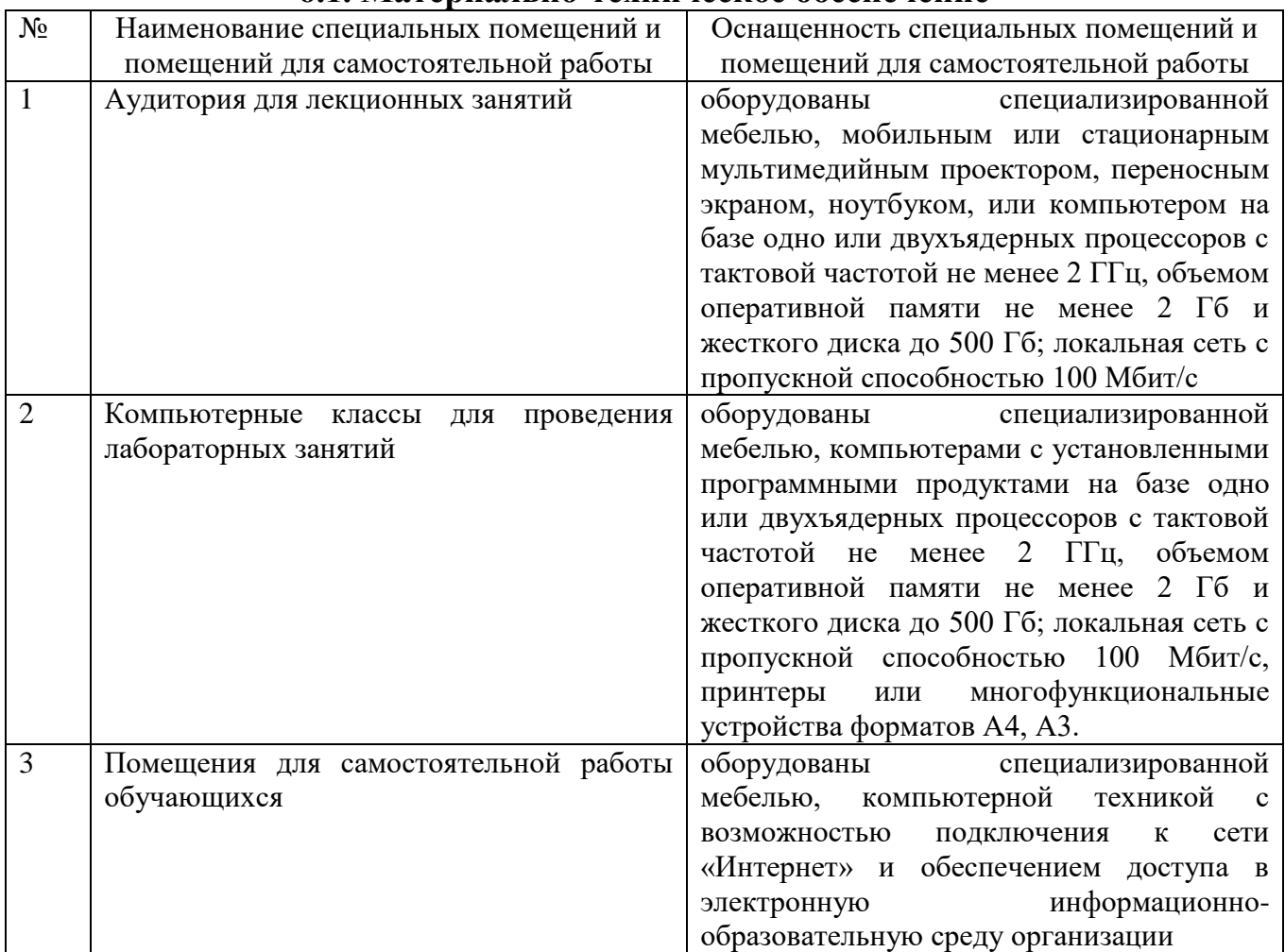

## **6.2. Лицензионное и свободно распространяемое программное обеспечение**

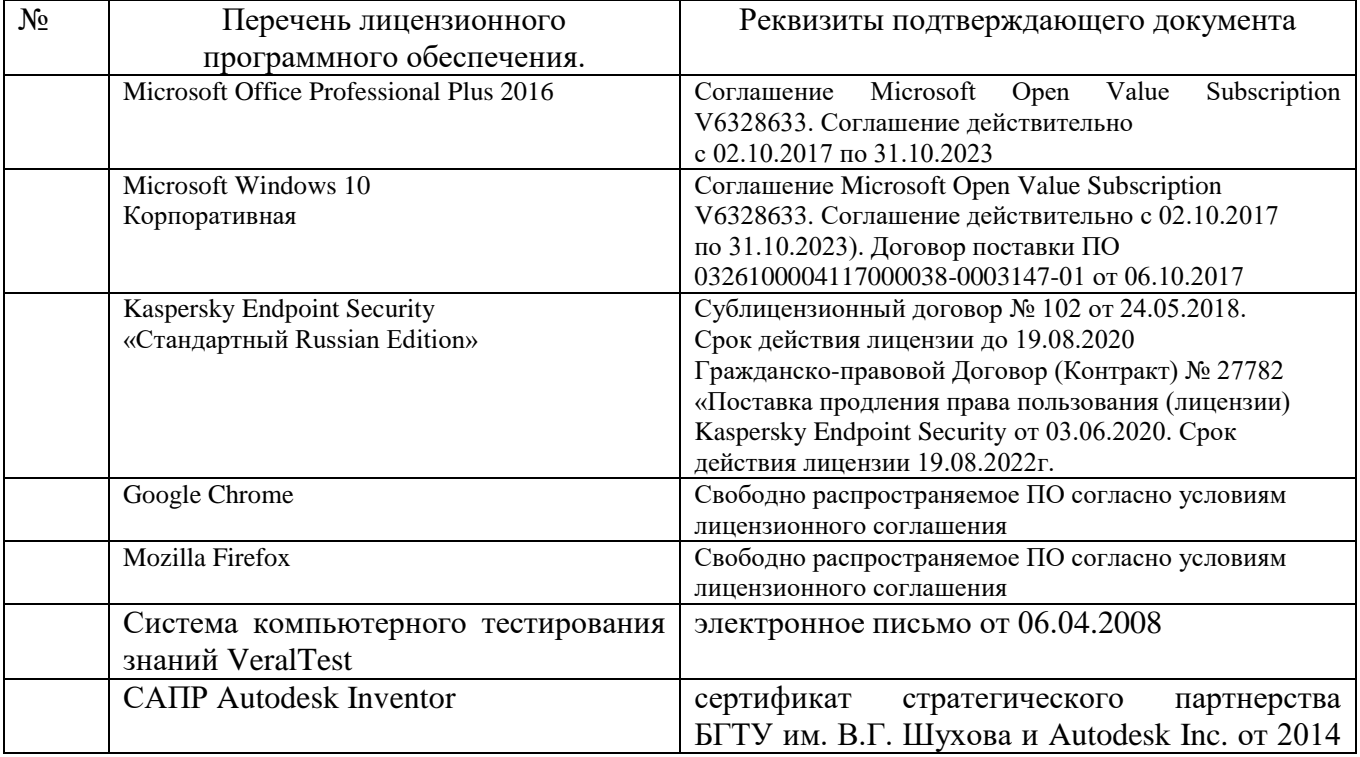

#### **6.3. Перечень учебных изданий и учебно-методических материалов**

- 1. Стремнев А. Ю. Элементы информационных технологий [Видеозапись] : видеокурс / А. Ю. Стремнев ; БГТУ им. В. Г. Шухова. - Электрон. текстовые дан. - Белгород : Изд-во БГТУ им. В. Г. Шухова, 2012. Режим доступа : http://catalog.inforeg.ru/Inet/GetEzineByID/291018
- 2. Стремнев А. Ю. Работа в Autodesk Inventor [Видеозапись] : видеокурс / А. Ю. Стремнев ; БГТУ им. В. Г. Шухова. - Электрон. текстовые дан. - Белгород : Изд-во БГТУ им. В. Г. Шухова, 2011. Режим доступа : http://catalog.inforeg.ru/Inet/GetEzineByID/285599
- 3. Стремнев А. Ю. Система автоматизированного проектирования Autodesk Inventor: эскизное и твердотельное моделирование : метод. указания к выполнению лаб. работ / сост. А. Ю. Стремнев. - Белгород : Изд-во БГТУ им. В. Г. Шухова, 2008. - 143 с.
- 4. Стремнев А. Ю. Система автоматизированного проектирования Autodesk Inventor : визуализация, интерфейс прикладного программирования, элементы инженерного анализа : метод. указания к выполнению лаб. работ по курсу "Системы автоматизированного проектирования" / БГТУ им. В. Г. Шухова, каф. инф. технологий ; сост. А. Ю. Стремнев. - Белгород : Изд-во БГТУ им. В. Г. Шухова, 2010. - 74 с.
- 5. Стремнев А. Ю. Основы HTML-вѐрстки [Электронный ресурс] : видеокурс : электрон. учеб. пособие для студентов вузов / А. Ю. Стремнев ; БГТУ им. В. Г. Шухова, каф. информ. технологий. - Электрон. дан. - Белгород : Издательство БГТУ им. В. Г. Шухова, 2013. Режим доступа : http://catalog.inforeg.ru/Inet/GetEzineByID/294494
- 6. Стремнев А. Ю. Методические указания к выполнению лабораторных работ для студентов направления 09.03.02 - Информационные системы и технологии по дисциплине "Системы автоматизированного проектирования". Режим доступа: https://elib.bstu.ru/Reader/Book/2017062712520371600000658765
- 7. Стремнев А.Ю. Autodesk Inventor: плейлист youtube-канала Стремнева А.Ю. Режим доступа: https://www.youtube.com/playlist?list=PL3g-\_4QiHS8kdQ-wkfGNb46vYF-HTkT11
- 8. Алиева, Н. П. Построение моделей и создание чертежей деталей в системе Autodesk Inventor [Электронный ресурс] : учебное пособие / Алиева Н. П. - Москва : ДМК Пресс, 2011. - 112 с. http://www.iprbookshop.ru/63949.html?replacement=1
- 9. Быков, В. В. Исследовательское проектирование в машиностроении [Электронный ресурс] / В. В. Быков. - Москва : Машиностроение, 2011. https://e.lanbook.com/reader/book/3312/#2
- 10. Горюнова, В. В. Основы автоматизации конструкторско-технологического проектирования [Электронный ресурс] : учебное пособие / Горюнова В. В. - Пенза : Пензенский государственный университет архитектуры и строительства, ЭБС АСВ, 2012. - 172 с. http://www.iprbookshop.ru/23102
- 11. Телегин, В. В. Autodesk Inventor Professional. Твердотельная модель детали [Текст] : методические указания к выполнению графических работ по курсу «Инженерная и компьютерная графика» / Телегин В. В. - Липецк : Липецкий государственный технический университет, ЭБС АСВ, 2014. - 34 с. http://www.iprbookshop.ru/55068.html
- 12. Юдин К. А. Автоматизация проектирования с применением Autodesk Inventor 2012 : учеб. пособие для студентов направления бакалавриата 151000 - Технол. машины и оборудование всех форм обучения профиля подготовки - Технол. машины и комплексы предприятий строит. материалов / К. А. Юдин ; БГТУ им. В. Г. Шухова. - Белгород : Изд-во БГТУ им. В. Г. Шухова, 2013. - 128 с.
- 13. Красноперов, С. В. Самоучитель Autodesk Inventor / С. В. Красноперов. Санкт-Петербург : БХВ-Петербург, 2008. - 564 с.

### **6.4. Перечень интернет ресурсов, профессиональных баз данных, информационно-справочных систем**

- 1. [http://it.bstu.ru](http://it.bstu.ru/) Сайт кафедры информационных технологий БГТУ им. В.Г. Шухова
- 2. [http://ntb.bstu.ru.](http://ntb.bstu.ru/) Официальный сайт научно-технической библиотеки БГТУ им. В.Г. Шухова
- 3. [www.n-t.ru](http://www.n-t.ru/) Наука и техника" электронная библиотека
- 4. [www.nature.ru](http://www.nature.ru/) "Научная сеть" научно-образовательные ресурсы
- 5. [www.intuit.ru](http://www.intuit.ru/) "Интернет-университет информационных технологий"